# **Der trifilar gewickelte Sparübertrager als Symmetrierer**

**Mitteilungen aus dem Institut für Umwelttechnik Nonnweiler-Saar Dr. Schau DL3LH** 

# **1. Der trifilar gewickelte Übertrager als Symmetrierer ohne Verluste**

Das Prinzip des HF-Übertragers zur Symmetrierung mit 3 gleichen Spulen zeigt Bild1.1. Drei gleiche, magnetisch gekoppelte Wicklungen sind auf einem Wickelkörper, meist ein Ringkern, aufgebracht. Der Wickelsinn aller drei Wicklungen ist gleich. Daher ist die Gegeninduktivität  $M > 0$ 

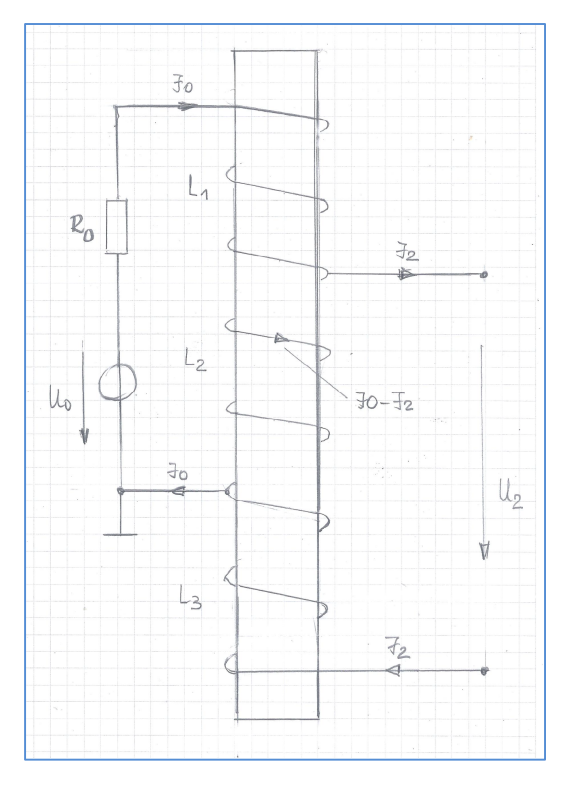

**Bild 1.1** Prinzip des Übertragers mit 3 gleichen Wicklungen

Dieser trifilar gewickelte Übertrager wird als Übergang von A-Symmetrisch zu Symmetrisch direkt am Senderausgang vorgeschlagen. Der primäre Kreis ist daher mit dem Innenwiderstand des Senders, meist Ro = 50  $\Omega$  abgeschlossen. Die galvanische Kopplung hat den Vorteil, dass bei einem LC TP Netzwerk statische Aufladungen der Antenne gegen Masse abgeleitet werden.

Um die grundsätzliche Funktion zu verstehen müssen wir die Ausgangsimpedanz bei primärem Abschluss mit einem reellen Widerstand berechnen.

Die im Bild 1.1 mit  $L_1$  ...  $L_3$  bezeichneten Induktivitäten sind untereinander gleich und haben gleiche Wickelrichtung mit M > 0.

Zur grundsätzlichen Wirkungsweise berechnen wird die Ausgangsimpedanz zunächst ohne Verluste.

Unter Anwendung der Kirchhoff `schen Gesetze berechnet sich nach ein wenig langweiliger Rechnung die Ausgangsimpedanz zu

$$
Z_{\text{out}} = j\omega(2L+M) + [(\omega L)^{2} + 6\omega^{2}L^{*}M + 9(\omega M)^{2}] / N
$$
\n(Gl.1.1)

mit dem Nenner N1

$$
N_1 = Ro + 2j\omega(L + M)
$$
 (Gl.1.2)

und mit  $Z_{\text{out}} = R_{\text{out}} \pm i X_{\text{out}}$  wird aus (Gl.1.1), aufgeteilt nach Real- und Imaginärteil

$$
R_{out} = Ro \left[ (\omega L)^{2} + 6\omega^{2} L^{*} M + 9(\omega M)^{2} \right] / N_{2}
$$
 (Gl.1.3)

und der Imaginärteil

 $X_{out} = 2\omega(L+M) - 2\omega(L+M)[(\omega L)^{2} + 6\omega^{2}L^{*}M + 9(\omega M)^{2}]/N_{2}$ 

mit dem Nenner N<sub>2</sub>

$$
N_2 = Ro^2 + 4\omega^2 (L + M)^2
$$
 (Gl.1.5)

(Gl.1.4)

Das Verhältnis der Ströme wird

$$
Io = I_2 j\omega (L + 3M) / N_1
$$
 (Gl.1.6)

Die Kopplung zwischen den Spulen wird durch den Koppelfaktor k beschrieben. Dieser ist

$$
k = M / L \tag{Gl.1.7}
$$

wobei stillschweigend angenommen wird, dass die Gegeninduktivitäten untereinander gleich sind.  $(M_{12}=M_{21}=M_{13}=M_{31}=M_{23}=M_{32}=M)$ 

Alle Größen sind komplex. Bei der Berechnung des Ausgangsimpedanz ist die Spannung Uo = 0 zu setzen und es gilt der Zusammenhang  $U_0 = I_0 Ro + U_1$ .

Fehlt die magnetische Kopplung ( $k = 0$ ) zwischen den Wicklungen dann wird aus (Gl.1.3)

$$
R_{out} = Ro [(ωL)2] / [Ro2 + (2ωL)2] \t(Gl.1.8)
$$

und aus (Gl.1.4)

$$
X_{out} = 2\omega L - 2(\omega L)^3 / [R\sigma^2 + (2\omega L)^2]
$$
 (Gl.1.9)

was durch einfache Rechnung mit komplexen Größen sofort übersehen werden kann.

Die HF-technischen Eigenschaften können mit (Gl.1.3) und (Gl.1.4) berechnet werden. Je nach Koppelgrad  $0 \le k \le 1$  und Wert der Einzelinduktivität L stellen sich unterschiedliche Impedanzen am Ausgang ein, die die nachfolgende Anpassschaltung, als Impedanzpuffer, zur Hühnerleiter verarbeiten muss.

Was sofort übersehen werden kann ist die Tatsache, dass die Ausgangsimpedanz immer einen induktiven Anteil haben muss, konträr zu den Behauptungen in Amateurkreisen, dass die Ausgangsimpedanz reell sei, bei reellem Abschluss am Eingang.

Wir drehen (Gl.1.3 und Gl.1.4) durch die mathematische Mühle und fassen die Ergebnisse in Tabellen zusammen.

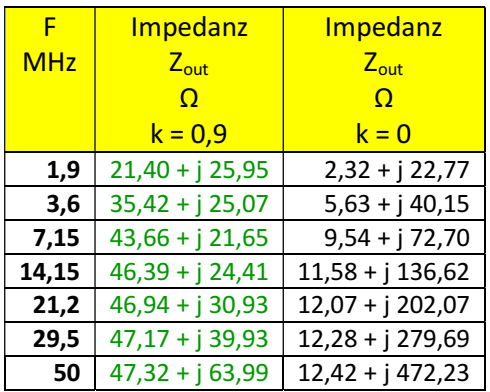

**Tab.1.1:** Ro = 50  $\Omega$ , **L**= 1 $\mu$ H

Für k = 0 überprüfen wir das Ergebnis mit (Gl.1.8) bei der Frequenz  $f = 3.6$  MHz. Mit  $X_L =$ 22,619  $\Omega$  und Ro = 50  $\Omega$  wird der Realteil der Ausgangsimpedanz

$$
R_{out} = 50\Omega (22{,}619)^2 / [2500 + 2046{,}47] = 5{,}36 \Omega
$$

und der Imaginärteil mit induktivem Anteil

 $X<sub>out</sub> = + j 40,15 Ω$ 

wie in Tab.1.1 berechnet.

Wie Tab.1.1 zeigt ist der Realteil weit weg von 50Ω, wie in der Literatur angegeben.

Wie verändert sich die Ausgangsimpedanz bei unterschiedlichen Werten der Einzelinduktivität?

| E          | $Z_{\text{out}}$   | $Z_{\text{out}}$   |
|------------|--------------------|--------------------|
| <b>MHz</b> | $\Omega$           | $\Omega$           |
|            | $L = 5uH$          | $L = 10$ uH        |
| 1,9        | $45,21 + j21,75$   | $46,83 + j28,72$   |
| 3,6        | $46,77 + j$ 27,76  | $47,24 + j 47,39$  |
| 7,15       | $47,24 + j 47,10$  | $47,36 + j90,05$   |
| 14,15      | $47,36 + j89,14$   | $47,39 + j 176,18$ |
| 21,2       | $47,38 + j$ 132,39 | $47,40 + j$ 263,37 |
| 29,5       | $47,39 + j$ 183,59 | $47,40 + j366,17$  |
| 50         | $47,40 + j$ 310,42 | $47,40 + j620,25$  |

**Tab.1.2:** Ausgangsimpedanzen des Übertragers mit trifilarer Wicklungen und einem Koppelfaktor  $k = 0.9$ 

Wie Tab.1.2 zeigt, dass trotz vergrößerter Induktivität der Realteil der Ausgangsimpedanz nicht den Wert von 50 Ω erreicht. Die vergrößerte Induktivität hat nur größere Verluste zu Folge.

Könnte man den Koppelfaktor vergrößern auf  $k = 0.95$ werden folgende Ausgangsimpedanzen erhalten:

| F          | $Z_{\text{out}}$   | $Z_{\text{out}}$   |
|------------|--------------------|--------------------|
| <b>MHz</b> | O                  | O                  |
|            | $L = 5$ uH         | $L = 10$ uH        |
| 1,9        | $46,58 + j15,93$   | $48,17 + j17,03$   |
| 3,6        | $48,11 + j16,69$   | $48,57 + j$ 25,23  |
| 7,15       | $48,57 + j$ 25,09  | $48,69 + j46,03$   |
| 14,15      | $48,69 + j45,57$   | $48,72 + j89,04$   |
| 21,2       | $48,71 + j67,11$   | $48,72 + j$ 132,83 |
| 29,5       | $48,72 + j92,76$   | 48,72 + j 184,50   |
| 50         | $48,72 + j$ 156,47 | $48,73 + j312,34$  |

**Tab.1.3:** Ausgangsimpedanzen des Übertragers mit trifilarer Wicklungen und einem Koppelfaktor **k = 0,95**

# **2. Der trifilar gewickelte Übertrager als Symmetrierer mit ohmschen Verlusten**

Der reale Übertrager hat Verluste in den Induktivitäten die durch die Güte Q der Spulen beschrieben werden. Der Reihenverlustwiderstand ist von der Frequenz abhängig und berechnet sich zu r =  $\omega L / Q$ .

Zur Berechnung des Verlustverhaltens müssen die (Gl.1.1) usw. durch die Verlustwiderstände ergänzt werden.

Ausgangsimpedanz mit Verlusten des Übertragers ergibt sich zu

$$
R_{out} = 2r - [a(Ro+2r) + 2b(\omega L + \omega M)]/N_3
$$
 (Gl.2.1)

$$
X_{out} = \omega (2L+M) - [b (Ro+2r) - 2a(\omega L + \omega M)]/N_3
$$
\n(Gl.2.2)

mit den Abkürzungen

$$
a = [r2 - (\omega L)2 - 6 \omega2L*M - 9 (\omega M)2] (Gl.2.3)
$$

 $b = (2r \omega L + 6r \omega M)$  (Gl.2.4)

$$
N_3 = [(Ro + 2r)^2 + 4(ωL + ωM)^2].
$$
 (Gl.2.5)

| F          | <b>Impedanz</b>   | Impedanz           |
|------------|-------------------|--------------------|
|            |                   |                    |
| <b>MHz</b> | $Z_{\text{out}}$  | $Z_{\text{out}}$   |
|            | O                 | O                  |
|            | $k = 0.9$         | $k = 0$            |
| 1,9        | $21,65 + j 25.92$ | $2,74 + j$ 22,69   |
| 3,6        | $35,98 + j 25,24$ | $6,32 + j40,03$    |
| 7,15       | $45,16 + j$ 22,03 | $10,84 + j72,61$   |
| 14,15      | $49,71 + j$ 24,87 | $14,20 + j$ 136,58 |
| 21,2       | $52,04 + j31,41$  | $16,03 + j$ 202,05 |
| 29,5       | $54,31 + j40,43$  | $17,81 + j$ 279,68 |
| 50         | $59,52 + j64,50$  | $21,83 + j 472,22$ |

**Tab.2.1:** Ro = 50 Ω, L= 1μH

| F          | $Z_{\text{out}}$   | $Z_{\text{out}}$   |
|------------|--------------------|--------------------|
| <b>MHz</b> | $\Omega$           | Ω                  |
|            | $L = 5\mu H$       | $L = 10 \mu H$     |
| 1,9        | $47,33 + j22,17$   | $51,38 + j29,20$   |
| 3,6        | $51,06 + j$ 28,24  | $56,00 + j47.89$   |
| 7,15       | $55,93 + j47,60$   | $64,84 + j90.58$   |
| 14,15      | $64,65 + j89,66$   | $82,02 + j176,74$  |
| 21,2       | $73,32 + j$ 132,93 | $99,30 + j$ 263,98 |
| 29,5       | $83,49 + j 184,16$ | $119,63 + j366,83$ |
| 50         | $108,61 + j311,06$ | 169,83 + j 621,03  |

**Tab.2.2:** Ausgangsimpedanzen des Übertragers mit trifilarer Wicklungen, Verlusten und einem Koppelfaktor  $k = 0.9$ ,  $Q_L = 50$ 

| F          | $Z_{\text{out}}$   | $Z_{\text{out}}$    |
|------------|--------------------|---------------------|
| <b>MHz</b> | $\Omega$           | $\Omega$            |
|            | $L = 5\mu H$       | $L = 10 \mu H$      |
| 1,9        | $48,74 + j16,37$   | $52,78 + j17,52$    |
| 3,6        | $52,46 + j 17,17$  | $57,44 + j$ 25,74   |
| 7,15       | $57,38 + j 25,60$  | $66,39 + j46,56$    |
| 14,15      | $66,21 + j 46,11$  | $83,81 + j89,62$    |
| 21,2       | $74,99 + j67,67$   | 101,31+ j 133,44    |
| 29,5       | $85,30 + j93,34$   | $121,91 + j$ 185,18 |
| 50         | $110,74 + j157,12$ | 172,79 + j 313,14   |

**Tab.2.3:** Ausgangsimpedanzen des Übertragers mit trifilarer Wicklungen, Verlusten und einem Koppelfaktor k = 0,95,  $Q_L$  = 50

Untersuchen wir noch die Verlust-Situation als Funktion der Frequenz und der Einzelinduktivität.

| F          | <b>Verlust</b>           | <b>Verlust</b>   | <b>Verlust</b>   | <b>Verlust</b>   |
|------------|--------------------------|------------------|------------------|------------------|
| <b>MHz</b> | $D_{\text{eff}}$         | $D_{\text{eff}}$ | $D_{\text{eff}}$ | $D_{\text{eff}}$ |
|            | $\overline{\mathsf{dB}}$ | dB               | dB               | dB               |
|            | $L = 1\mu H$             | $L = 2\mu H$     | $L = 5\mu H$     | $L = 10 \mu H$   |
| 1,9        | 0,09                     | 0,11             | 0,22             | 0,41             |
| 3,6        | 0,10                     | 0,17             | 0,39             | 0,73             |
| 7,15       | 0,17                     | 0,31             | 0,73             | 1,35             |
| 14,15      | 0,31                     | 0,59             | 1,34             | 2,36             |
| 21,2       | 0,45                     | 0,85             | 1,88             | 3,18             |
| 29,5       | 0,61                     | 1,14             | 2,43             | 3,98             |
| 50         | 0,99                     | 1,79             | 3,57             | 5,50             |

**Tab.2.4:** Verluste des trifilaren Sparübertragers  $k = 0.95$ ,  $Q_L = 50$ 

**Die Einzelinduktivität sollte, wegen der wachsenden Verluste, den Wert etwa L = 1 μH nicht überschreiten und die Kopplung möglich hoch sein. Eine größere Induktivität erhöht die Verluste beträchtlich.** 

**Die in der Amateur-Literatur angegebenen Werte von L = 5 - 6 μH mit Ringkern 2 mal T184-2 und je 11 Windungen für die Einzelinduktivität sind viel zu hoch.** 

|                       | $Z_{\text{out}}$  | <b>Deff</b> |
|-----------------------|-------------------|-------------|
| <b>MH<sub>7</sub></b> | O                 |             |
|                       | $L = 1\mu H$      | dB          |
| 1,9                   | $22,87 + j$ 24.47 | 0,09        |
| 3,6                   | $37,45 + j$ 23,34 | 0,10        |
| 7,15                  | $46,58 + j 17,71$ | 0,17        |
| 14,15                 | $51,10 + j$ 16,19 | 0,31        |
| 21,2                  | $53,44 + j18,37$  | 0,45        |
| 29,5                  | $55,74 + j22-27$  | 0,61        |
| 50                    | $61,01 + j33,72$  | 0,99        |

**Tab.2.5:** Ausgangsimpedanzen des Sparübertragers mit trifilarer Wicklungen, Verlusten und einem Koppelfaktor  $k = 0.95$ ,  $Q_L = 50$ ,  $L = 1 \mu H$ 

Deff ist das Verhältnis der dem Balun tatsächlich zugeführten Leistung zur Leistung am Innenwiderstand der Quelle (50 Ω) im logarithmischen Maß. Wir betrachten ja den Balun von der sekundären Seite in Richtung Sender.

Die Induktivität  $L = 1 \mu$  führt zu geringen Verlusten von 160 - 10 m, allerdings liegt der Realteil der Ausgangsimpedanz dann erst ab dem 40 m Band in der Nähe der Systemimpedanz. Besonderes Augenmerk sollte auf die Güte der Einzelspule unter Berücksichtigung des Skin Effektes, gelegt werden. Mit steigender Güte verändern sich die AusgangsImpedanzen nur wenig, dafür verringern sich die Verluste des Übertragers aber enorm.

# **3. Der trifilar gewickelte Übertrager als Impedanzpuffer und Symme trierer mit Verlusten**

Um die Gesamtverluste zu berechnen, müssen die Impedanzen am Eingang der Hühnerleiter bekannt sein. Bei einem Dipol 2 x 27 m und Hühnerleiter l = 15 m, 600 Ω sind diese:

| $\mathbf F$<br><b>MHz</b> | <b>Impedanz</b><br><b>Fußpunkt</b><br><b>Hühner-</b><br><b>leiter</b> | <b>Verlust</b><br>Hühner-<br><b>leiter</b> | <b>Verlust</b><br>$LC-$<br>Netz-<br>werk | <b>Verlust</b><br><b>Balun</b> |
|---------------------------|-----------------------------------------------------------------------|--------------------------------------------|------------------------------------------|--------------------------------|
|                           | $\boldsymbol{\Omega}$                                                 | $\mathbf{dB}$                              | $\mathbf{d}$ <b>B</b>                    | $\mathbf{dB}$                  |
| 1,9                       | $530 + j752$                                                          | 0,024                                      | 0,44                                     | 0,09                           |
| 3,6                       | $446 - j 1622$                                                        | 0,018                                      | 0,65                                     | 0,10                           |
| 7,15                      | $5650 - j302$                                                         | 0,133                                      | 0,57                                     | 0,17                           |
| 14,15                     | $596 - j795$                                                          | 0,056                                      | 0,28                                     | 0,31                           |
| 21,2                      | $283 - j 586$                                                         | 0.091                                      | 0,26                                     | 0,45                           |
| 29,5                      | $110 - i37$                                                           | 0,152                                      | 0,07                                     | 0,61                           |

**Tab.3.1:** Verluste Hühnerleiter plus LC-Netzwerk,  $Q_1=100$ ,  $Qc = 500$ , trifilar gewickelter Balun nach Bild 1.1, Koppelfaktor  $k = 0.95$ ,  $Q_L = 50$ ,  $L = 1 \mu H$ , Ausgangsimpedanzen des Balun nach Tab.2.5

Wie Tab.3.1 zeigt sind die Gesamtverluste der Antennenanlage unterhalb von 1dB und damit ausgezeichnet gut.

### **4. Der trifilar gewickelte Übertrager am Fußpunkt der Hühnerleiter**

Untersuchen wir noch den trifilar gewickelten Sparübertrager mit Verlusten direkt am Fußpunkt der Zweidrahtleitung. Dazu müssen wir die Eingangsimpedanzen des Balun mit Verlusten und komplexen Lasten berechnen. Diese sich berechneten Eingangsimpedanzen sind die Lastimpedanzen des LC-Anpasssnetzwerks. Die Berechnung erfolgt sinngemäß wie Abschnitt 2 beschrieben.

Mit ein wenig Rechnung unter Verwendung der Kirchhoff`schen Gesetze gilt für den verlustlosen Sparübertrager

 $R_{in} = a R_2 / N_4$  (Gl.4.1)

$$
X_{in} = 2\omega L + 2\omega M - a(X_2 + 2\omega L + 2\omega M)/N_4
$$

(Gl.4.2)

mit den Abkürzungen

$$
a = [(\omega L)^{2} + 6\omega^{2}LM + 9(\omega M)^{2}]
$$
 (Gl.4.3)

$$
N_4 = R_2^2 + (X_2 + 2\omega L + 2\omega M)^2
$$
 (Gl.4.4)

Bei fehlender Kopplung,  $k = 0$ , wird

$$
R_{in} = R_2 [(\omega L)^2] / [R_2^2 + (2\omega L)^2]
$$
 (Gl.4.5)

bzw.

$$
X_{in} = 2\omega L - 2(\omega L)^3 / [R_2^2 + (2\omega L)^2]
$$
 (Gl.4.6)

Mit den Fußpunktimpedanzen der Zweidrahtleitung nach Tab.3.1 berechnen wir die Eingangsimpedanzen des trifilar gewickelten Sparübertragers um zu überprüfen ob dieser auch für die Anwendung direkt am Fußpunkt der Hühnerleiter geeignet ist.

|            | $Z_{\text{in}}$    | $Z_{in}$           |
|------------|--------------------|--------------------|
| <b>MHz</b> | $\Omega$           | $\Omega$           |
|            | $L = 1\mu H$       | $L = 5\mu H$       |
| 1,9        | $1,22 + j$ 44,72   | $22,38 + j 191,21$ |
| 3,6        | $1,33 + j92,77$    | $53,07 + j 581,59$ |
| 7,15       | $5,29 + j175,33$   | $131,02 + j862,72$ |
| 14,15      | $125,56 + j441,17$ | 1412,01 - j 490,20 |
| 21,2       | $880,68 + j726,46$ | $450,96 - j607,82$ |
| 29,5       | $116,09 - j0,97$   | $109,32 + j 59,01$ |

**Tab.4.1:** Eingangsimpedanzen des trifilaren Sparübertragers am Fußpunkt der Hühnerleiter,  $k = 0.95$ 

Zur Übung rechnen wir einmal die Eingangsimpedanz des trifilar gewickelten Balun nach Bild 1.1.

Bezeichnet man die am Eingang liegende Spannung mit  $U_1$  dann ist  $U_1/I_0$  die gesuchte Eingangsimpedanz. Für den Eingangskreis gilt U<sub>1</sub>= Io 2jωL – I<sub>2</sub> jωL und für die sekundäre Schleife der Spannungsumlauf im VZS System mit dem Lastwiderstand R<sub>2</sub>

(Io - I<sub>2</sub>) jωL – I<sub>2</sub> jωL – I<sub>2</sub>R<sub>2</sub> = 0. Daraus wird die Eingangsimpedanz  $Z_{in} = 2j\omega L + (\omega L)^2 / (R_2 + 2 j\omega L)$ . Wir erweitern konjugiert komplex und erhalten die Eingangsimpedanz des Balun aufgeteilt nach Real- und Imaginärteil

$$
R_{in} = R_2 [( \omega L)^2 ] / [R_2^2 + (2 \omega L)^2]
$$
  

$$
X_{in} = 2 \omega L - 2 (\omega L)^3 / [R_2^2 + (2 \omega L)^2]
$$

wie schon in (Gl.4.5) und (Gl.4.6) angegeben.

#### **Beispiel: 4.1**

Die Einzelinduktivität sei L = 2uH und der Lastwiderstand angenommen R<sub>2</sub> = 300 Ω.

Bei f = 3,6 MHz ist X<sub>L</sub>=45,2389Ω. Nach (Gl.4.5) folgt R<sub>in</sub> = 300  $\Omega$  \* (45,23)<sup>2</sup> / 98186 = 6,25  $\Omega$  und mit (Gl.4.6)  $X_{in} = (90,47+185168/98186)$ Ω = 88,59 Ω.

Beide Werte sind in der Tab.4.1 aufgeführt.

|            | $Z_{\rm in}$       | $Z_{\rm in}$       |
|------------|--------------------|--------------------|
| <b>MHz</b> | $\Omega$           | O                  |
|            | $L = 2\mu H$       | $L = 5\mu H$       |
| 1,9        | $1,85 + j 47,46$   | $10,25 + j$ 115,30 |
| 3,6        | $6,25 + j88,59$    | $27,18 + j$ 205,70 |
| 7,15       | $19,80 + j 167,84$ | $51,87 + j371,57$  |
| 14,15      | $43,82 + j303,69$  | $67,33 + j689,52$  |
| 21,2       | $56,95 + j431,67$  | 71,38 + j 1015,10  |
| 29,5       | $64,45 + j582,14$  | 73,09 + j 1401,98  |

**Tab.4.1:** Eingangsimpedanzen des trifilaren Sparübertragers mit  $k = 0$  und einer sekundären Belastung  $R_2 = 300 \Omega$ , entsprechend Beispiel 4.1, berechnet für die üblichen Amateurfrequenzen.

Man sieht an Tab. 4.1, dass der trifilar gewickelte Sparübertrager für die Anwendung am Fußpunkt der Hühnerleiter völlig ungeeignet ist. Die zwischen Sender und Balun notwendige Anpassschaltung müsste diese niederohmigen Impedanzen verarbeiten, was mit großen Verlusten im LC-Netzwerk verbunden ist. Auch zeigt Tab.4.1 dass zusätzliche Resonanzen auftreten, weil das Vorzeichen des Imaginärteil von + auf – wechselt /8/.

Wir brauchen daher diesen trifilar gewickelten Sparübertrager nicht mehr weiter mit betrachten und noch mit Verlusten berechnen.

Er ist ungeeignet für die Anwendung zwischen Hühnerleiter und Anpassnetzwerk.

Dr. Schau, DL3LH wa-schau@t-online.de dl3lh@gmx.de www.heide-holst.de

# **Literatur**

- /1/ Passive Netzwerke zur Anpassung, DL3LH
- /2/ Die Antenne macht die Musik, DL3LH,
- /3/ Pi –Filter mit Verlusten I, II, III , DL3LH
- /4/ T Anpassnetzwerk I, II , DL3LH
- /5/ Antennenmesstechnik I V , DL3LH
- /6/ Antennen Tuning I VIII, DL3LH
- /7/ Mythos Balun , DL3LH
- /8/ Gekoppelte Spulen, DL3LH
- /9/ Gekoppelte Kreise , DL3LH
- /10/ Ist ein Koppler bei KW erforderlich? , DL3LH
- /11/ Wandler in der HF-Technik , DL3LH
- /12/ Der Spartransformator in der HF-Technik, DL3LH
- /13/ Belastbarkeit von Kopplern, DL3LH
- /14/ Der Phasenumkehrtrafo mit Verlusten und komplexen Lasten, DL3LH
- /15/ Der Guanella Übertrager mit Verlusten und komplexen Lasten, DL3LH
- /16/ Der 1:4 Übertrager mit Verlusten und komplexen Lasten, DL3LH
- /17/ Der 1:1 Übertrager mit Verlusten und komplexen Lasten, DL3LH
- /18/ Symmetrierung nach DL3LH ohne Balun, DL3LH
- /19/ Balune für Kurzwellen Teil 1 und Teil 2, DL3LH

This document was created with Win2PDF available at http://www.win2pdf.com.<br>The unregistered version of Win2PDF is for evaluation or non-commercial use only.<br>This page will not be added after purchasing Win2PDF.